# ViaSat-10

### Installation Procedure and Troubleshooting

#### Installation for Vibration Detection:

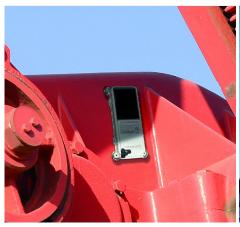

 Attach the ViaSat-10 to a metallic surface on the asset. Ensure the ViaSat-10 has a clear line to the sky and is not obstructed by any buildings or objects.

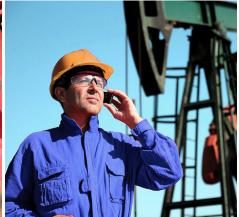

Call SCADACore to setup your 3. callout info (1-877-887-2232). Provide SCADACore with the serial number located at the bottom left of the barcode on the ViaSat-10.

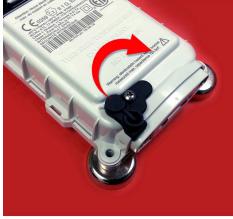

s. Remove the rubber magnet to start the device. Move away from the device so that the satellite transmission is not blocked by your body. You will receive a callout shortly.

#### Installation for Digital Input:

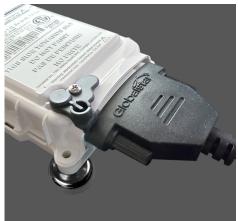

 Unscrew the cover from bottom of the ViaSat-10.
Connect and tighten the provided cable. Connect the White (dry contact) wire and Green (ground) wire from the cable to the Pressure Transmitter.

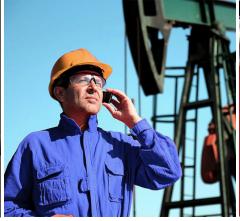

Call SCADACore to setup your and callout info (1-877-887-2232).
Provide SCADACore with the serial number located at the bottom left of the barcode on the ViaSat-10.

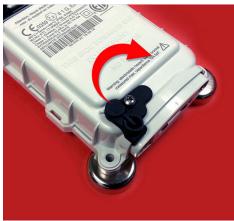

 Remove the rubber magnet to start the device. Move away from the device so that the satellite transmission is not blocked by your body. You will receive a callout shortly.

### ViaSat-10 Installation Do's and Don'ts

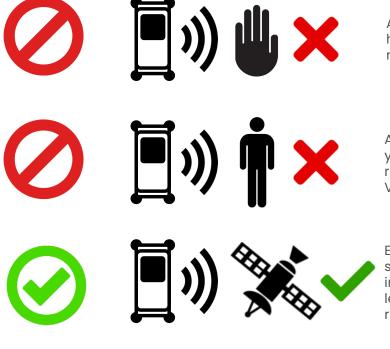

Avoid obstructing ViaSat-10's signal with your hand during testing. After removing rubber magnet, quickly move away from the ViaSat-10.

Avoid obstructing ViaSat-10's signal with your body during testing. After removing rubber magnet, quickly move away from the ViaSat-10.

Ensure the ViaSat-10 has line-of-sight to the sky during testing. If a callout is not received in 10 minutes, put on the rubber magnet and let sit for another 10 minutes, then remove the rubber magnet again.

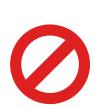

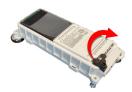

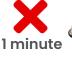

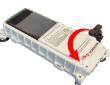

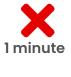

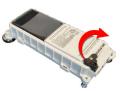

Avoid removing the rubber magnet, then putting on the rubber magnet again within a short period of time. This might cause the transmission to the satellite to be missed, and you will have to follow the proper steps below to get the callout notification.

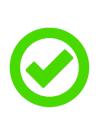

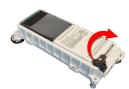

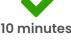

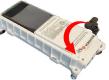

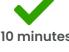

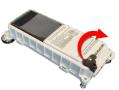

Ensure that you allow for several minutes before the removal or placement of the rubber magnet. This will give the ViaSat-10 time to transmit the run status update to the satellite.

## Troubleshooting

- A) If there is a rapid change of states (from Off, to On, and back to Off again), the final state (Off) might not register until the next heartbeat report (up to 4 hours). For best results, wait 10 minutes before each state change.
- B) If the ViaSat-10 has been purchased a few months prior to the installation date, the battery level might be insufficient to transmit data. Please charge the device for a day in the sunlight before use.